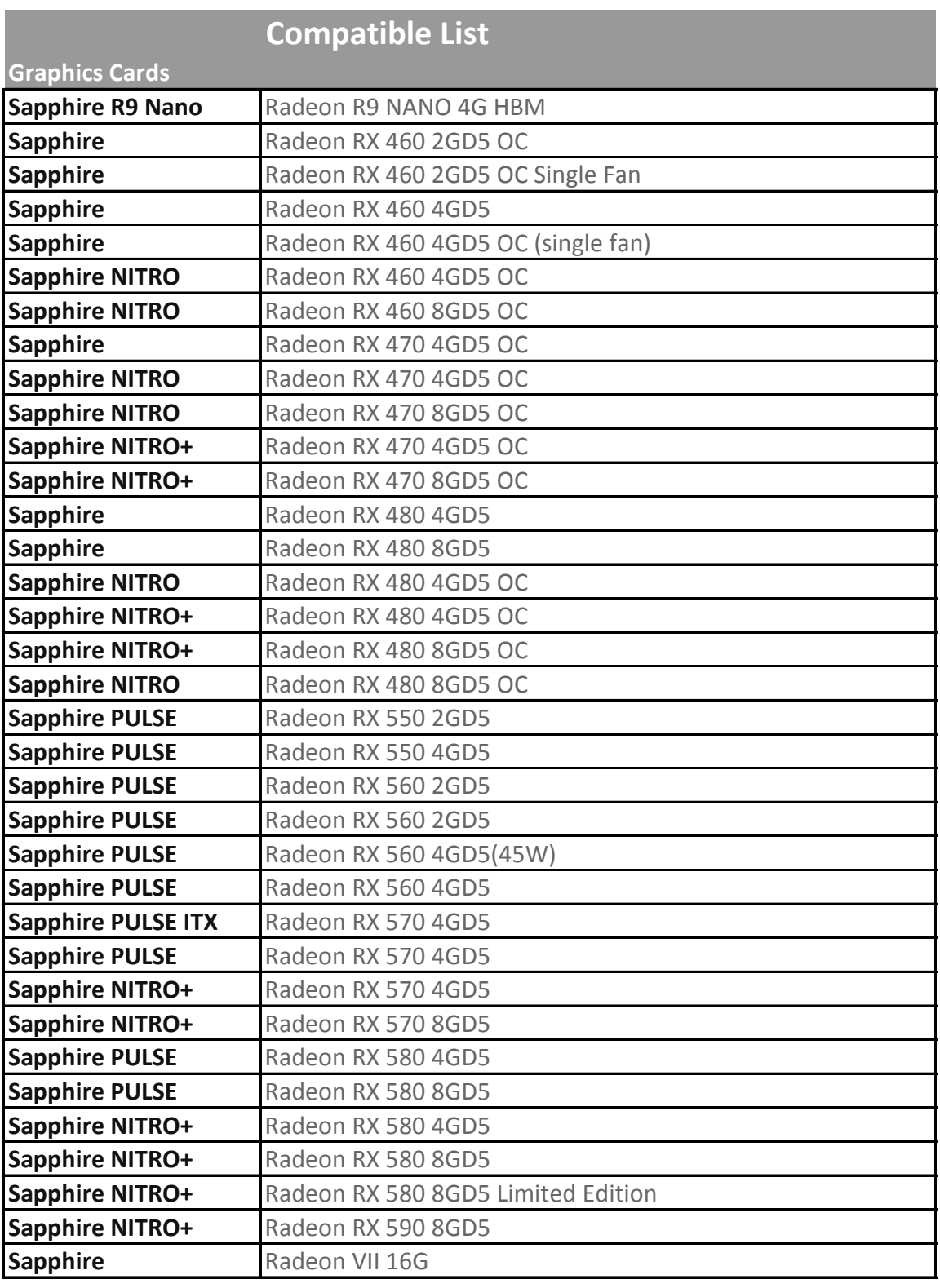

## **Compatible Systems**

**• External Graphics using AMD or NVIDIA graphics cards are supported on some systems, but not all Windows systems.**

**• SAPPHIRE GearBox supports the following Operating Systems: Apple macOS High Sierra 10.13.4 and later / Windows 10 64-bit. (32-bit Windows 10, Windows 7 and Linux are not supported.)**

**• Listed below are the systems which are compatible with Thunderbolt 3 eGFX solutioins. \***

\*Systems must be equipped with Thunderbolt™ 3 connecting interface

\*Intel, ASUS, Razer and respective system companies report their compatible computers. Other listed computers may be SAPPHIRE tested or user reported.

\*If a listed computer has a discrete NVIDIA GPU, then you need to disable the dGPU to use an NVIDIA eGPU. (Device Manager -> Display Adapters ->right click on the dGPU -> select disable).

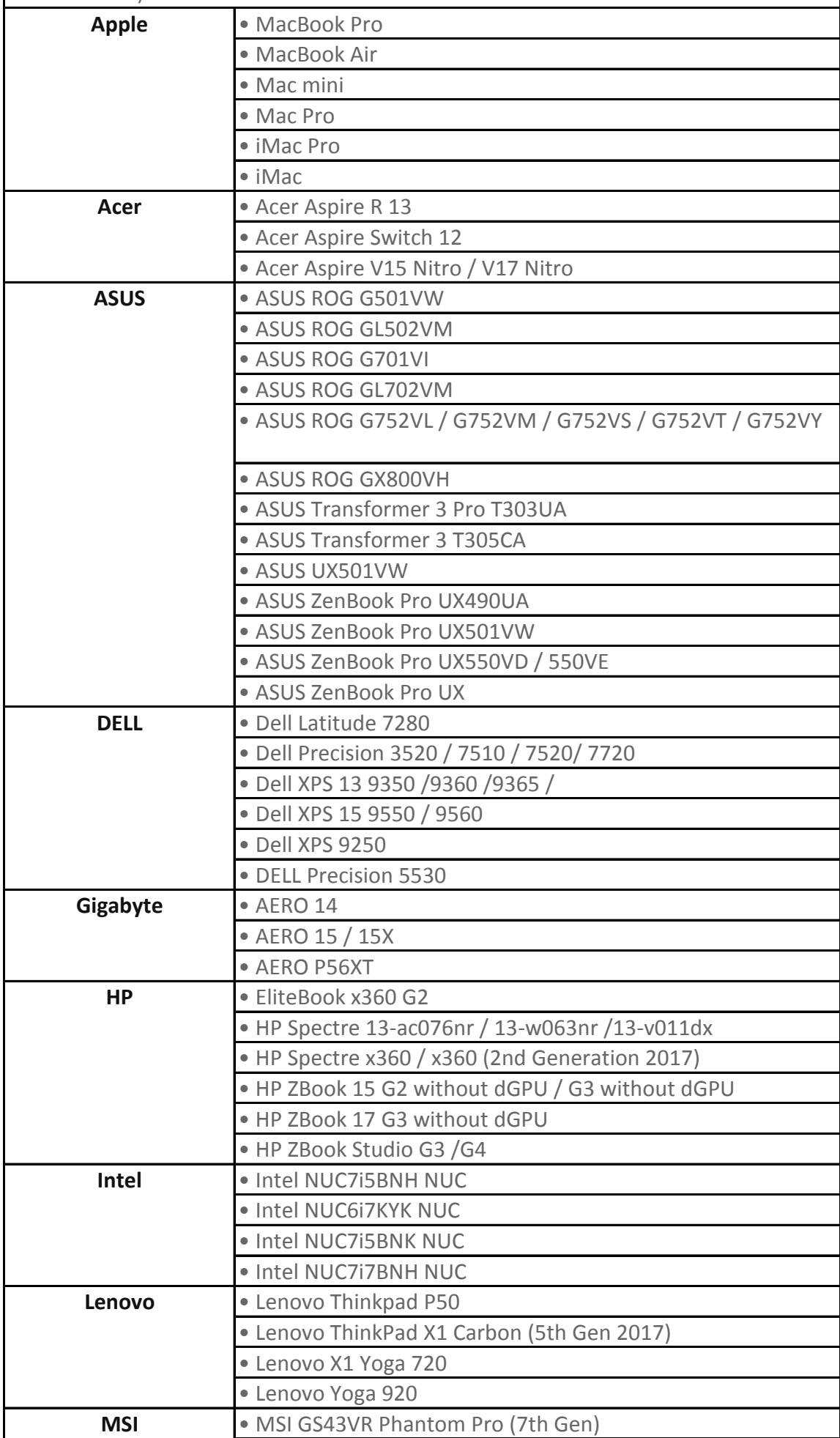

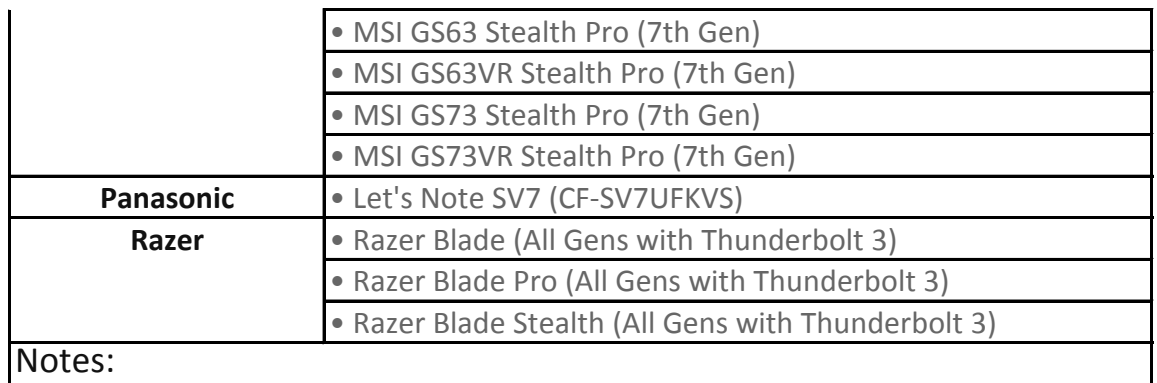

1. Please update your OS to macOS High Sierra 10.13.4 and later or Windows 10, 64-Bit Version.

2. Please visit the official webpage of your system's manufacture to download the latestThunderbolt 3 BIOS and Drivers.

3. Install the Graphics card in the SAPPHIRE GearBox and connect to your system.